# **ОСОБЛИВОСТІ РЕАЛІЗАЦІЇ ВЕБ-ОРІЄНТОВАНОЇ СИСТЕМИ ПІДТРИМКИ ДІЯЛЬНОСТІ ЦЕНТРУ НАДАННЯ АДМІНІСТРАТИВНИХ ПОСЛУГ**

**Папа О.А. 1) , Кедрін Є.С. 2) , Пукас А.В. 3)**

*Тернопільський національний економічний університет 1) аспірант; 2) аспірант; 3) к.т.н., доцент*

# **І. Постановка проблеми**

Центр надання адміністративних послуг (ЦНАП) – це постійно діючий робочий орган, створений при районній, міській чи селищній раді. В ЦНАП громадяни, суб'єкти господарювання та інші особи мають можливість отримати адміністративні послуги чи оформити документи дозвільного характеру [1, 2].

Однією з основних задач центру є зручне та своєчасне інформування громадян щодо додавання нових послуг, зміни переліку необхідних документів чи особливостей отримання тої чи іншої послуги, зміни положень, а також новин та оголошень ЦНАП. Вся ця інформація є важливою для кожного відвідувача центру і має бути доступною для всіх, включаючи людей із віддалених міст та сіл. Для вирішення даної задачі у ЦНАП потрібно мати власну Інтернет сторінку, на якій висвітлити дану інформацію.

Ще однією задачею, яка є постійно актуальною, є підвищення якості обслуговування відвідувачів, а саме – зменшення часу обслуговування відвідувачів та мінімізація кількості відвідувань ЦНАП особою, яка звертається за послугою. Дану задачу можна вирішити, створивши можливість надання консультацій з приводу частих запитань та перевірки необхідних для отримання послуги документів онлайн. Цей процес має бути швидким, без необхідності ставати у чергу і чекати особистого прийому працівником ЦНАП, що зменшить навантаження як відвідувача центру, так і працівника.

На даний час, для прикладу у ЦНАП м. Тернополя, усі послуги надаються у трьох залах, а для управління чергою відвідувачів встановлені термінали, в яких потрібно отримати чек з номером у черзі, а на електронному табло можна побачити скільки людей зареєстровано і яка їх послідовність до кожного із залів. Тобто відвідувач попередньо не знає, в які дні і години краще приходити, щоб скоротити час очікування у черзі. Тому доцільно було б, щоб кожен міг завчасно «забронювати» дату і час, коли він хоче прийти у ЦНАП, і щоб інші бачили зайняті години і мали змогу підбирати для себе більш зручний час.

Наступною задачею після того, як відвідувач центру замовив послугу, є процес відстежування її виконання, адже він може зайняти досить значний час (для деяких послуг навіть кілька місяців). Увесь цей час клієнт не знає, яким є поточний стан виконання, а для отримання такої інформації потрібно час від часу звертатись до оператора центру, створюючи додаткове навантаження як для себе, так і для працівника центру. Тому є необхідність спростити цей процес, зробивши інформацію про стан виконання послуги доступною онлайн у будь-який момент часу без звернення до оператора.

### **IІ. Мета роботи**

Метою роботи є підвищення якості та швидкості обслуговування відвідувачів при наданні послуг у ЦНАП, та спрощення процесу їх отримання населенням.

## **III. Реалізація бізнес-процесів в системі**

Оскільки система повинна надавати віддалений доступ до інформації та спеціальних можливостей, вона спроектована у вигляді веб-сайту [2]. Також в процесі проектування приділена увага не лише доступу з домашніх комп'ютерів, але і з мобільних пристроїв. Це дасть змогу зручно переглядати інформацію, реєструватись у чергу, перевіряти стан виконання послуг, наприклад, у дорозі з мобільного телефона.

Програмна система побудована з використанням MVC-підходу проектування. На рисунку 1 наведена діаграма декількох класів. Окрім цього є ще класи моделей, первинного і вторинного контролерів, таблиць, специфічних полів форм, а також бібліотек функцій.

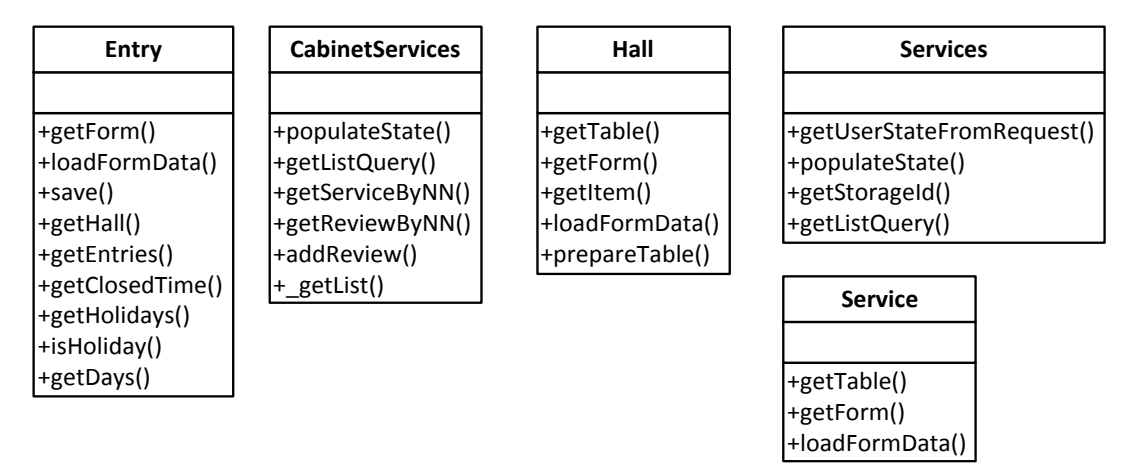

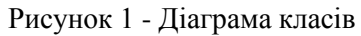

Виходячи із визначених вище задач була спроектована база даних, загальну структуру та зв'язки якої можна переглянути на UML-діаграмі (рис. 2).

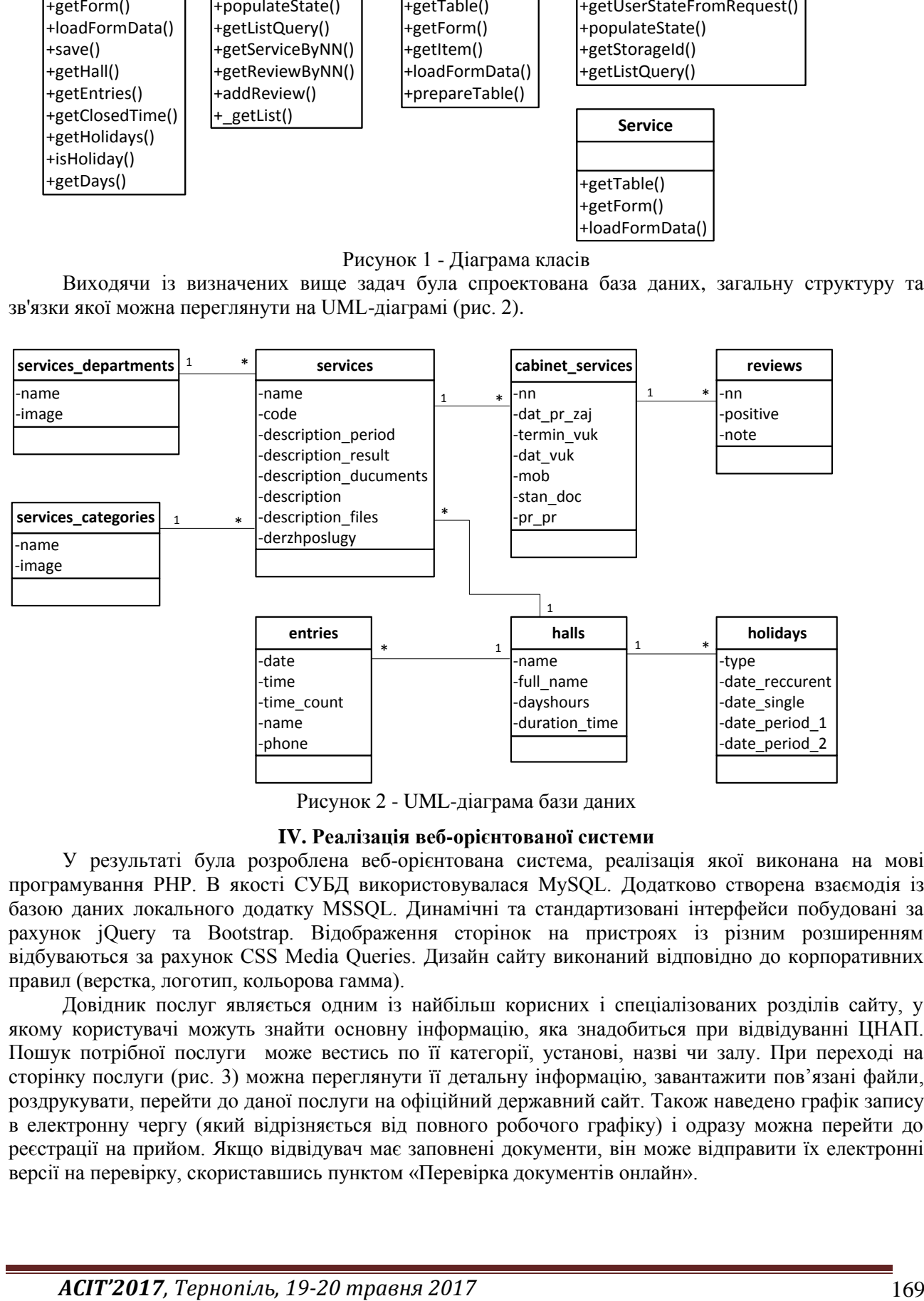

Рисунок 2 - UML-діаграма бази даних

# **IV. Реалізація веб-орієнтованої системи**

У результаті була розроблена веб-орієнтована система, реалізація якої виконана на мові програмування PHP. В якості СУБД використовувалася MySQL. Додатково створена взаємодія із базою даних локального додатку MSSQL. Динамічні та стандартизовані інтерфейси побудовані за рахунок jQuery та Bootstrap. Відображення сторінок на пристроях із різним розширенням відбуваються за рахунок CSS Media Queries. Дизайн сайту виконаний відповідно до корпоративних правил (верстка, логотип, кольорова гамма).

Довідник послуг являється одним із найбільш корисних і спеціалізованих розділів сайту, у якому користувачі можуть знайти основну інформацію, яка знадобиться при відвідуванні ЦНАП. Пошук потрібної послуги може вестись по її категорії, установі, назві чи залу. При переході на сторінку послуги (рис. 3) можна переглянути її детальну інформацію, завантажити пов'язані файли, роздрукувати, перейти до даної послуги на офіційний державний сайт. Також наведено графік запису в електронну чергу (який відрізняється від повного робочого графіку) і одразу можна перейти до реєстрації на прийом. Якщо відвідувач має заповнені документи, він може відправити їх електронні версії на перевірку, скориставшись пунктом «Перевірка документів онлайн».

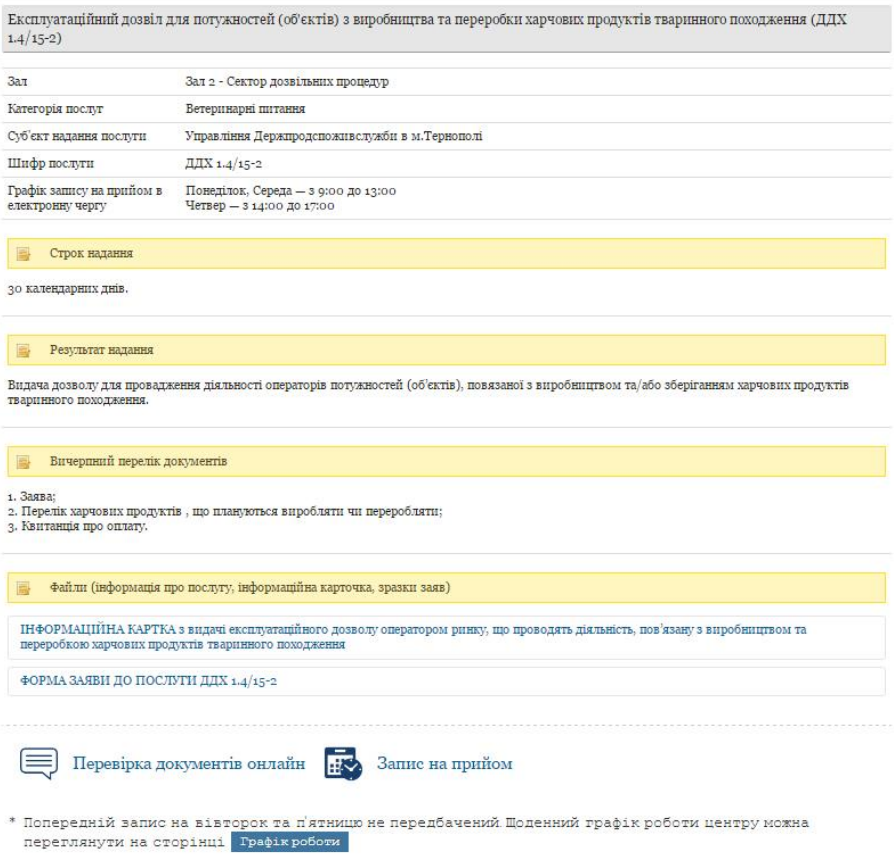

#### Рисунок 3 - Сторінка послуги

Кожен відвідувач сайту може зареєструватись у кабінеті користувача. Це дає додаткові можливості, такі як: задати питання до працівника центру, переглянути історію своїх запитань чи відповіді на часті запитання, перевірити стан виконання своїх послуг. Також є можливість вказати свої персональні дані, щоб не вводити її повторно кожен раз при перегляді історії наданих послуг чи реєстрації в електронну чергу. Крім цього, кабінет користувача для адміністратора має додатковий пункт «Адміністрування», а вверху сторінки відображається коротка інформація про питання, які потрібно опрацювати (рисунок 4).

Кабінет користувача

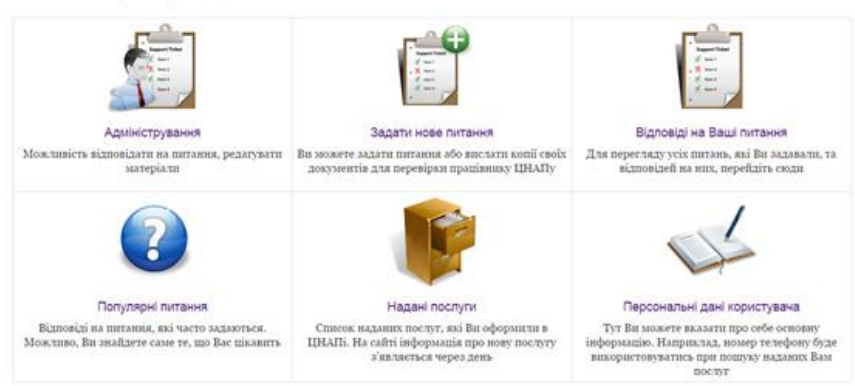

Рисунок 4 - Кабінет користувача для адміністратора

#### **Висновок**

У роботі представлено аналіз процесів надання адміністративних послуг у ЦНАП, виділено основні проблемні задачі та запропоновано варіант їх розв'язування на основі створення веборієнтованої системи. Наведено особливості проектування та реалізації даної системи.

### **Список використаних джерел**

1. Положення про Центр надання адміністративних послуг у місті Тернополі – Тернопіль, 2013. – с. 3.

2. Веб-орієнтована програмна система підтримки діяльності Центру надання адміністративних послуг Тернопільської міської ради. / Кедрін Є.С., Пукас А.В., Папа О.А. // Матеріали V Всеукраїнської школи-семінару молодих вчених і студентів «Сучасні комп'ютерні інформаційні технології», ACIT'2015 – Тернопіль: ТНЕУ, 2015. − с. 94-96.